COVID-19 ကာက္ခ္ ယ္ခ်ီဆင္မွဴး

# သိရှိရန် အချက်အလက်များ

ကာကွယ်ဆးေများမှာ စုံတွဲများ၊ ကိုယ်ဝန်ဆဓာင်များနင့်<br>- မိဘဖစြ်ခါစလူများအတွက် ဘ<sup>ေ့</sup>ကင်းလှံချီပါသည်

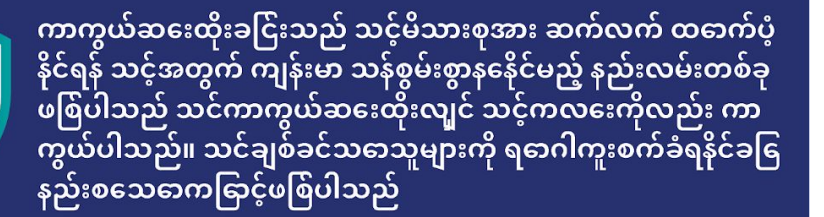

သင့်ကိုယ်သင်ကာကွယ်ပါ။ သင့်မိသားစုကို ကာကွယ်ပါ ကာကွယ်ဆးေထိုးပါ။

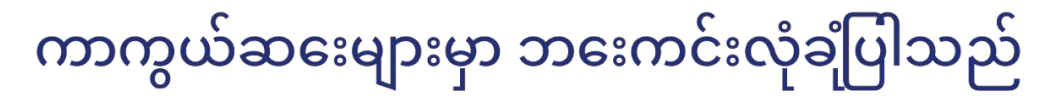

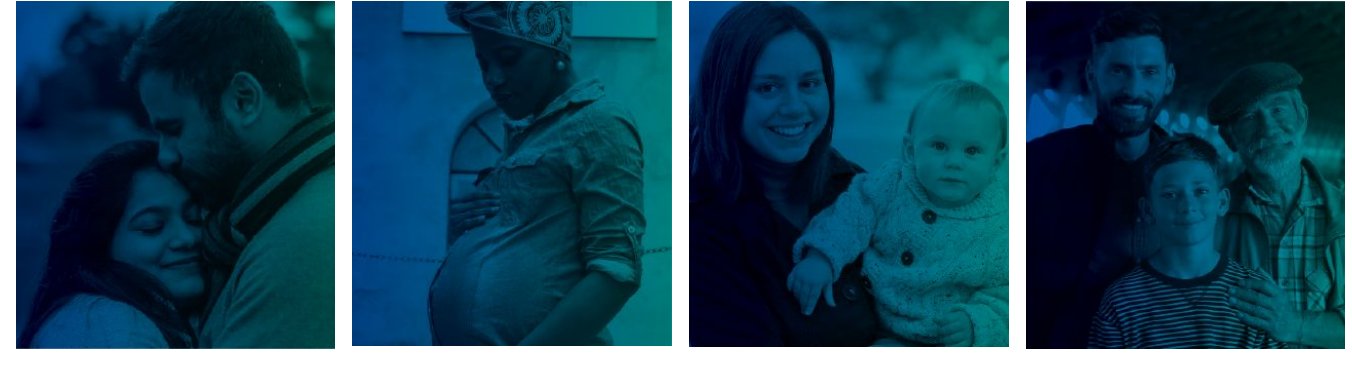

ကလဒေမီးဖွား ပါးန်ဓာက်

ကလးေမယူမီ

### သင်သည် ကိုယ်ဝန်ဆဓာင်<br>နစေ၌

# ကာကွယ်ဆးေများ

<mark>◇</mark> ဘၚေကင်းလုံချီပြါသည်: ကာကွယ်ဆႏေများသည် ဘ<sup>ောင်း</sup>လုံချိကြခြာင်းကို အမျိုးမျိုးသဓာ<br>တိုင်းရင်းသားမျိုးနယ်၊ လူမျိုး၊ အသက်အရွယ်များ အပါအဝင် သန်းချီသဓာ လူများတွင် သက်သပေထြားပါသည် သင့်ကလးေသည် ကာကွယ်ဆးေထိုးခငြ်းထက် **COVID-19** ရဓာဂါဖစြံခငြ်းကခြာင့် အပငြ်းအထန် နဓာက်ဆက်တွဲ ဆိုးကျိုးများ ဖစ်ြနိုင်ခငြ ပိုများပါသည်။

 $\blacktriangleright$  ထိရ**ောက်ပါသည်:** ကာကွယ်ဆ<sub>ေသည် သင့်အား **COVID-19** ဖစြဲခငြ်းမှ ကာကွယ်ပဒေသည် ကာကွယ်ဆ<sup>ွေ</sup><br>သည် သင်ဖျားနာပါက အပငြ်းအထန်ဖျားခငြ်းနှင့် အသက်ဆုံးရှုံးခငြ်းကိုလည်း ကာကွယ်ပဒေပါသည်။</sub>

V အခမဲ့- သင်၏ နထေိုင်အခငြချမှအခငြအန၊ေ ID ကဒ် သို့မဟုတ် ကျန်းမာရဒေအာမခံ ရှိ မရှိ စသည်တို့ မည်သို့ပင်ရှိစကောကွယ်ဆနေများသည် လူတိုင်းအတွက် အခမဲ့ဖစ်ြသည်။ 3 Dec 202

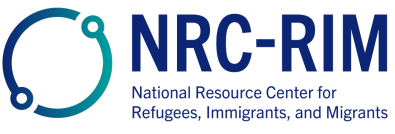

သင့်ကလဒေများ<br>အရွယ်ရဓာက်သည့်အခါ

cdc.gov/coronavirus

## ကာကွယ်ဆးေများမှာ ဘးေကင်းလုံချီပြါသည်

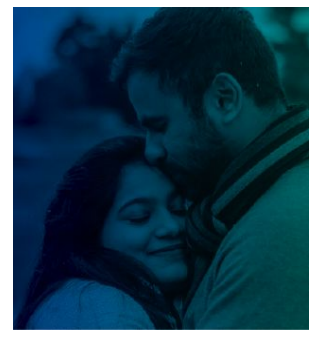

#### ကလးေမယူမီ

COVID-19 ကာကွယ်ဆ<sub>ေ</sub>များသည် နဓာက်ပိုင်းတွင် ကလ<sup>ေ့</sup>လိုချင်သဓာ သို့မဟုတ် ကိုယ်ဝန်ဆဓာင်ရန် ကျိုးစားနသေဓာ အမျိုးသမီး အမျိုးသားများအတွက် ဘဧးကင်းလုံချီပြါသည်။ ကာကွယ်ဆးေများသည် အမျိုးသမီး အမျိုးသားများအား ကလးေမရစနေိုင်ပါ ဟူသည့် အထဓာက်အထားမရှိပါ။

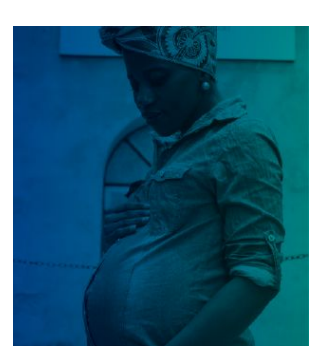

#### သင်သည် ကိုယ်ဝန်ဆဓာင်နစေ၌

COVID-19 ကာကွယ်ဆနေများသည် ကိုယ်ဝန်ဆဓာင် အမျိုးသမီးများတွင် ဘနေကင်းလုံချိြ သည့်အတွက် ဆးေထိုးရန် အထူးတိုက်တွန်းပါသည် ထဓာင်နင့်ချီသဓာ ကိုယ်ဝန်ဆဓာင်များကို ကလဧးရဓာ မိခင်ပါ မည်သည့်ပသြာနာမျမရှိဘဲ ဘဧးကင်းလုံခံစြွာ ကာကွယ်ဆဧးထိုးပဧးပါးဖြစ် ပါသည်။

ကိုယ်ဝန်ဆဓာင်များသည် COVID-19 ကူးစက်ခံရပါက ပငြ်းထန်စွာ ဖျားနာနိင်ခနြပိုများပါသည်။ လမစဘေဲ မီးဖွားခငြိး အန္ဝာရာယ်လည်း မငြှိမားသည်။

The COVID-19 ကာကွယ်ဆးေသည် သင်နင့် သင့်မိသားစုအား COVID-19 ကရြာင့်ဖစြဲသဓာ နဓာက်ဆက်တွဲ ဆိုးကျိုးများမှ ကာကွယ်ရန် အကဓာင်းဆုံးနည်းလမ်းဖစြပါသည်။

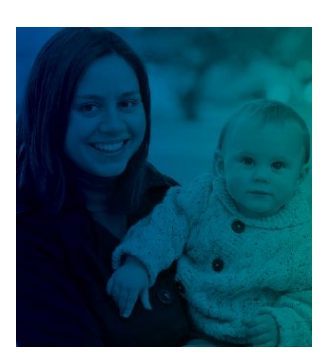

#### မီးဖွားပါးနရောက်

COVID-19 ကာကွယ်ဆႏေများသည် နိတိုက်မိခင်များတွင် ဘ<sup>ေး</sup>ကင်းလုံချိသည့်အတွက် ဆ<sup>ေး</sup> ထိုးရန် အထူးတိုက်တွန်းပါသည်။

မိခင်များသည် **COVID-19** ကာကွယ်ဆ<sup>ေ့</sup>ထိုးသည့်အခါ ၄င်းတို့၏ မွ<sup>ေ့</sup>ခါစရင်သွ<sup>ေ့</sup>များကိုလည်း ကာကွယ်ပါိုးညားဖစြဲသည်။

- □ မိခင်နိုသည် ကလးေများအား **COVID-19**မှ ကာကွယ်ပးေသည့် ကိုယ်ခံစွမ်းအား ပစ္စစည်းများ ပါဝင်သည်။
- □ ကာကွယ်ဆးေထိုးထားသဓာ မိခင်သည် ကာကွယ်ဆးေထိုးရန် အလွန်ငယ်ရွယ်သးေသည့် ၄င်း တို့၏ ကလးေများထံ ရဓာဂါကူးစက်နိုင်ခြ နည်းစပေါသည်။

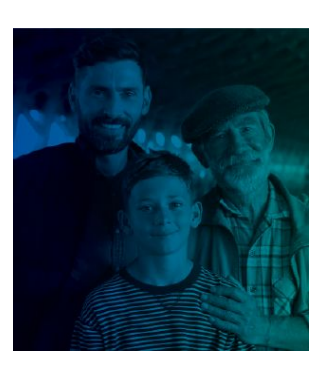

#### သင့်ကလဒေ အသက်ကျီးလာသဓာအခါ

ကာကွယ်ဆးေထိုးနိင်သည့် အသက်အရွယ်ရှိသဓာ ကလးေများနင့် လူငယ်များသည် ဆးေထိုးပါးပါက ဘးေကင်းအလုံချီဆုံးဖစြဲပါလိမ့်မည်။

ကာကွယ်ဆ<sup>ေ့</sup>သည် ကလနေနှင့် လူငယ်များအပါအဝင် လူတိုင်းကို **COVID-19** မှ ကာကွယ်ပနေ ပါသည်။ ထိုအပငြ် ကာကွယ်ဆနေသည် ကလနေနှင့် လူငယ်များ ဖျားနာပါက အပငြ်းအထန် မဖျားနာ စရေန် တားဆီးပမေးပါသည်။

ကာကွယ်ဆးေသည် ကလးေများအရွယ်ရဓာက်လာသည့်အခါ နဓာက်အနာဂါတ်တွင် ၎င်းတို့၏ ကလးေယူခငြးအား အတားအဆီးမဖစြဲပါ။ **COVID-19** ကာကွယ်ဆ<sup>ေ</sup>သည် **အပျို လူပျိုဖင်္ခဝင်ခငြး** သို့မဟုတ် မျိုးဆက်ပွားခငြ်းကို သက်ရဓာက်မှမရှိပါ

သင့်ကိုယ်သင်ကာကွယ်ပါ။ သင့်မိသားစုကို ကာကွယ်ပါ ကာကွယ်ဆးေထိုးပါ။

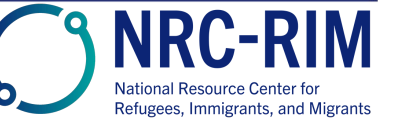

cdc.gov/coronavirus